## РЕГРЕССИОННЫЙ И КОРРЕЛЯЦИОННЫЙ АНАЛИЗЫ

#### Практическое занятие 4

к.т.н., доцент кафедры, Томин Н.В.

# Содержание

- 1. Проверка статистических гипотез
- 2. Отсев грубых нарушений
- 3. Доверительные интервалы

## Корреляция

- Корреляция отражает степень связи между двумя переменными
- Коэффициент корреляции выражает эту степень количественно
- $-1 \le r \le +1$
- Предполагает, что:
	- обе переменные распределены нормально
	- связь линейна
- Коэффициент корреляции Пирсона основан на расчете ковариации между двумя перемен-ными:

$$
r = \frac{\sum (x_i - \overline{x})(y_i - \overline{y})}{\sqrt{\sum (x_i - \overline{x})^2 \sum (y_i - \overline{y})^2}}
$$

Пример. Даны выборки данных по техническим и коммерческим потерям электроэнергии в электрических сетях г. Братска за 2 года. Необходимо найти коэффициент корреляции между этими параметрами и проверить его

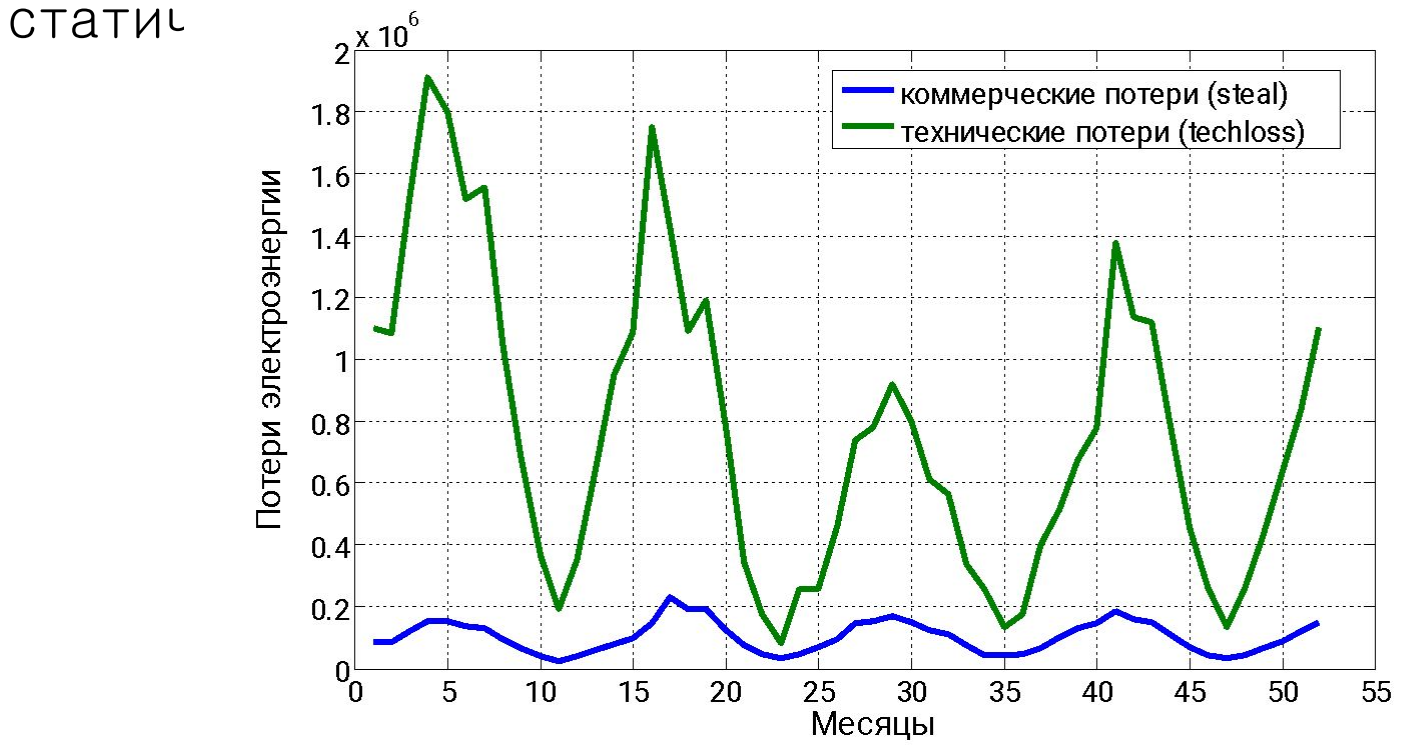

 $\le$  loss  $\le$  read.csv ("loss.csv", sep = ";", header=TRUE)

#корреляционный анализ < cor.test (loss\$techloss, loss\$steal)

Pearson's product-moment correlation

data: loss\$techloss and loss\$steal  $t = 8.4983$ , df = 50, **p-value = 2.848e-11** alternative hypothesis: true correlation is not equal to 0 95 percent confidence interval: 0.6274242 0.8609867 sample estimates: cor 0.7687038

### Связь между потерями нелинейна (на исходной шкале)

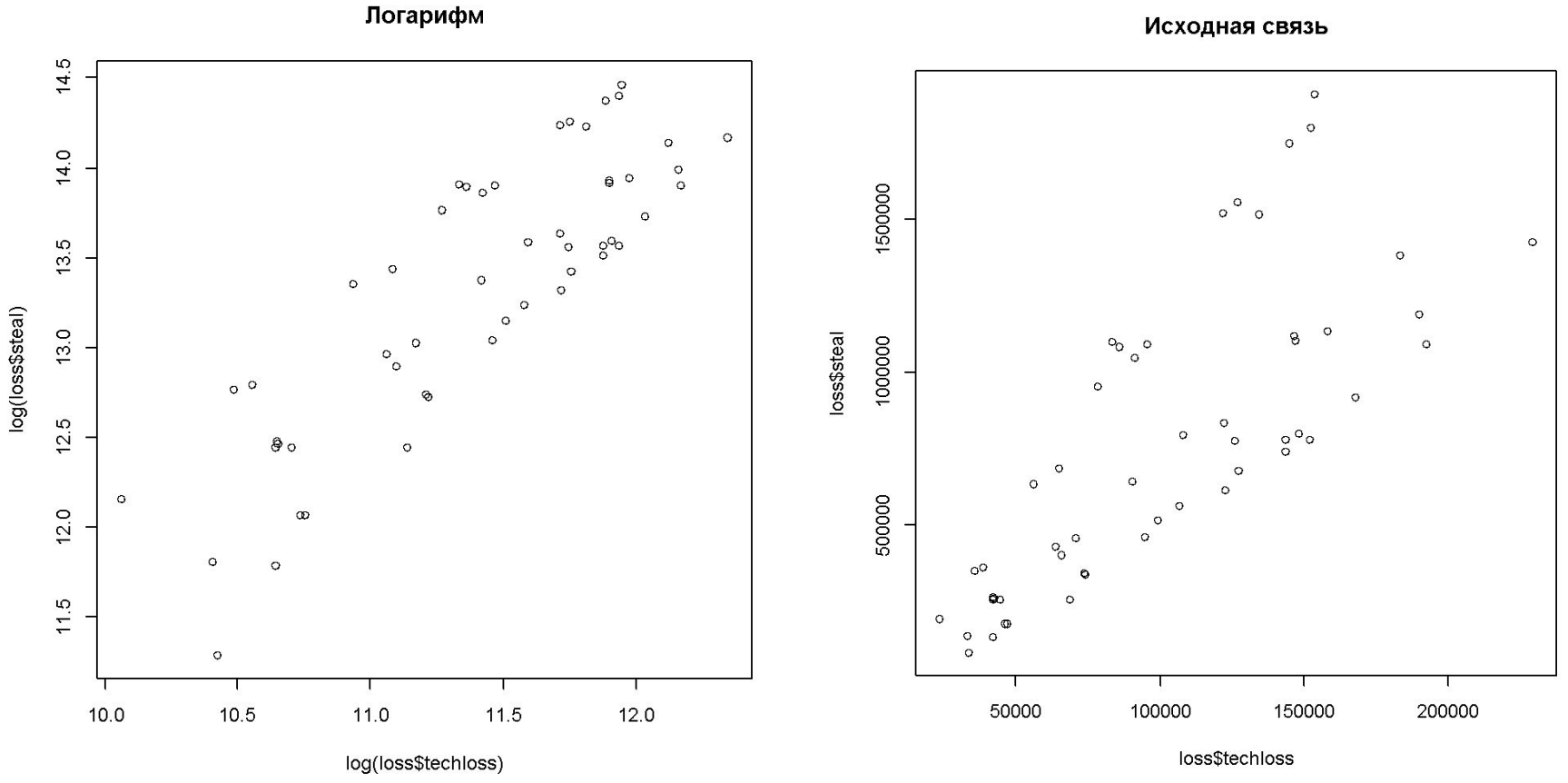

Исходная связь

#### Ни одна из переменных не распределена нормально

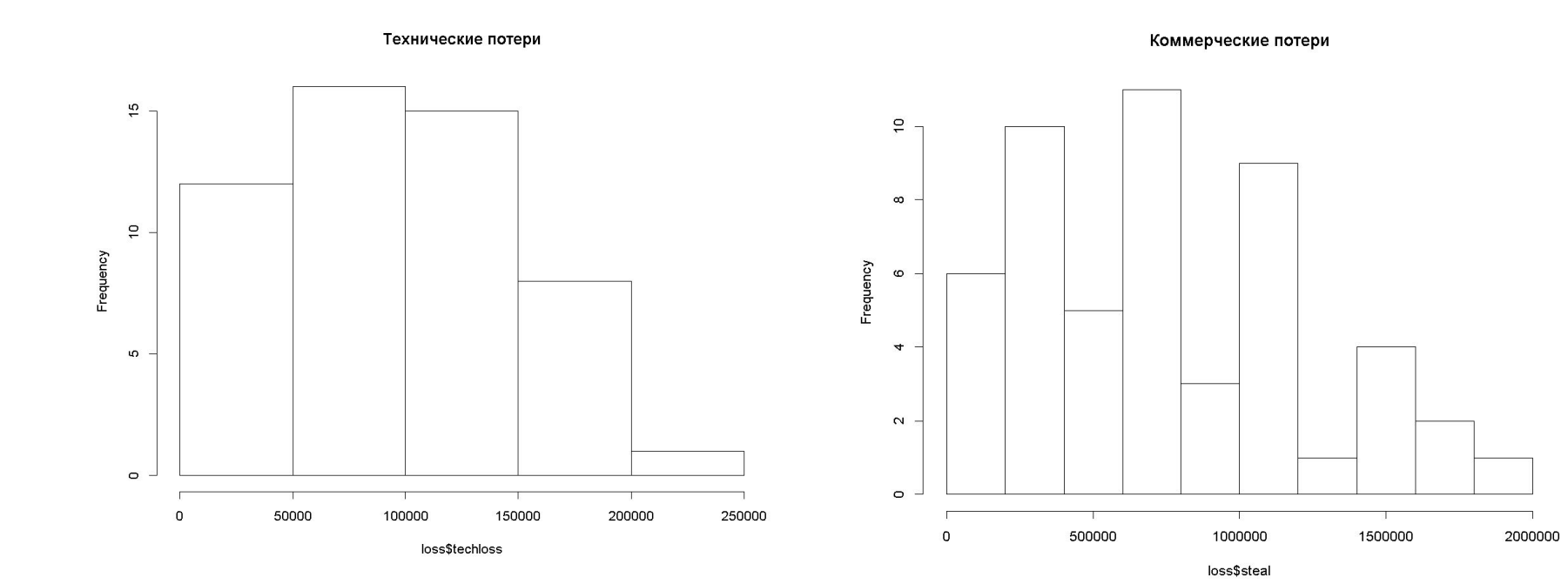

Shapiro-Wilk normality test

data: loss\$techloss  $W = 0.95535$ , p-value =  $0.04928$  Shapiro-Wilk normality test

data: loss\$steal  $W = 0.94266$ , p-value = 0.01438

#### Коэффициент Спирмена

- Не предполагает, что данные распределены каким-то особым образом
- Вместо исходных значений использует их ранги
- (!) Интерпретация не настолько проста, как в случае с коэффициентом Пирсона (т.к. связь необязательно линейна)

$$
\rho = 1 - \frac{6}{n(n-1)(n+1)} \sum_{i=1}^{n} (R_i - S_i)^2
$$

#### Расчёт коэффициента Спирмена в R

#### #корреляционный анализ по Спирмену

< cor.test (loss\$techloss, loss\$steal, method = "spearman")

Spearman's rank correlation rho

data: loss\$techloss and loss\$steal  $S = 3968$ , p-value  $\leq 2.2e-16$ alternative hypothesis: true rho is not equal to 0 sample estimates: rho

0.8306156

#### Оценка значимости корреляции

Для проверки гипотезы о значимости коэффициента корреляции используется критерий Стьюдента в виде:

$$
t_{_{\mathrm{Ha6\pi}}}=\frac{r_{_{\mathrm{B}}}\sqrt{N-2}}{\sqrt{1-{r_{_{\mathrm{B}}}}^2}}
$$

В этом случае, распределение Стьюдента имеет степень свободы равную.

Проверяемый коэффициент корреляции считается значимым, если значение tнабл по модулю будет больше, чем величина tкр, определенная по таблицам tраспределения

Пример. В испытательной лаборатории изучалось влияние переменного магнитного поля на микропроцессорные реле. Был сформирован двумерный массив данных, содержащий значения напряжённости магнитного поля, H и времени срабатывания реле t. По выборке объёмом N=122, извлечённой из двумерного массива, найден коэффициент корреляции rв=0.4. Необходимо, при уровне значимости 0.05, проверить гипотезу о значимости выборочного коэффициента корреляции необходимо. Другими словами, узнать действительно ли напряжённость магнитного поля влияет на эффективность работы исследуемых реле.

Freedman et al. (2001) опубликовали данные по расстоянию до 24 галактик, а также по скорости удаления этих галактик, полученные при помощи космического телескопа "Хаббл". Данные были собраны в рамках проекта (т.н. Key Project - "ключевой проект"), целью которого являлось уточнение значения постоянной Хаббла.

Эта постоянная представляет собой коэффициент в уравнении закона Хаббла, который описывает связь между расстоянием до внегалактического объекта (например, галактики, квазара) и скоростью его удаления, обусловленного расширением Вселенной после Большого взрыва.

Этот закон выражается простой линейной регрессией, которая может быть записана следующим образом:

$$
y = \beta x + 0
$$

где у - относительная скорость движения любых двух галактик, разграниченных в данный момент времени расстоянием у. Постоянная Хаббла, обозначенная здесь как  $\beta$ , выражается в км/с на мегапарсек. же, не могли удаляться друг от друга):

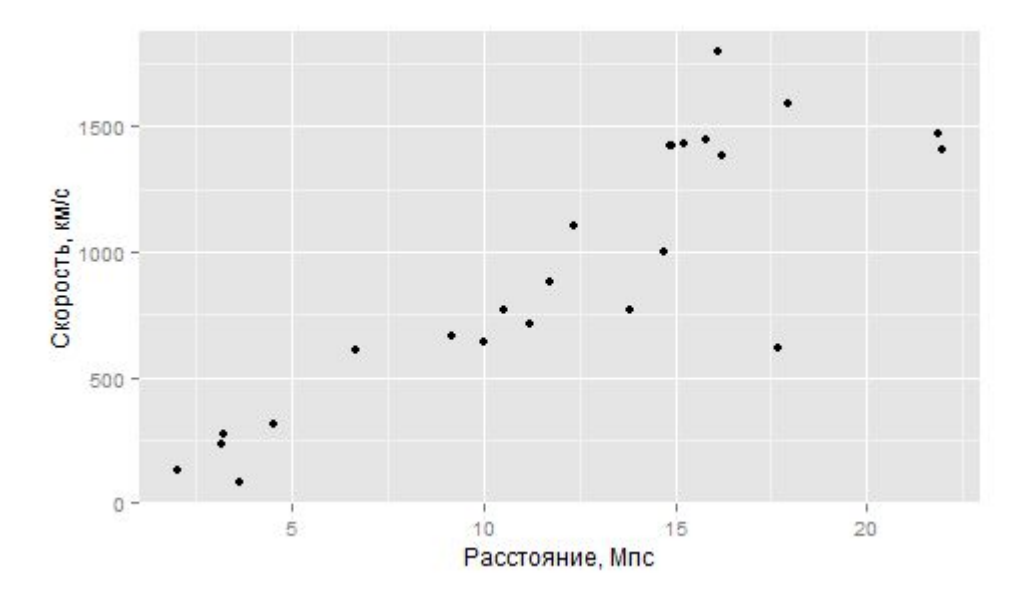

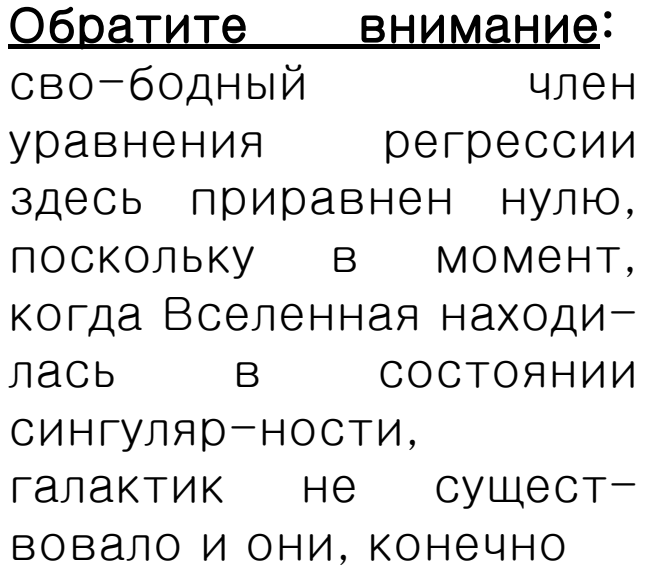

#### Данные по скорости движения галактик

- > install.packages("gamair")
- > library(gamair)
- > data(hubble)

```
M \le - \text{Im}(y \sim x - 1), data = hubble)
  # -1 нужно для исключения свободного члена 
регрессионной модели 
  summary(M)
  Call: Im(formula = y \sim x - 1, data = hubble)
```
Coefficients: Estimate Std. Error t value Pr(>|t|) x 76.581 3.965 19.32 1.03e-15 \*\*\*

Как видим, оцененное значение постоянной Хаббла составило 76.581 км/с на мегапарсек. Это значение существенно отличается от нуля (Р-значение соответствующего t-теста в столбце Pr(>|t|)). На рисунке ниже приведена линия регрессии, описываемая полученным нами ура

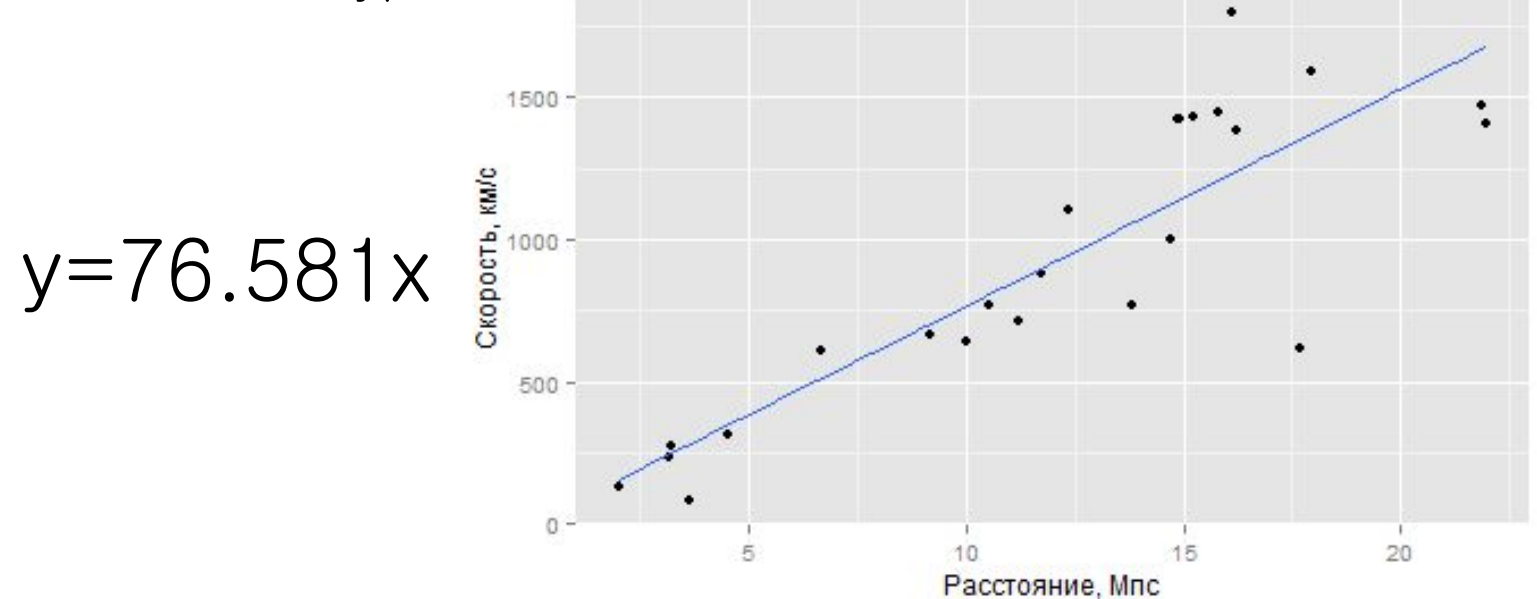

**• Расчет возраста Вселенной теперь не представляет труда. Один мегапарсек – это**  $3.09 \times 10^9$  **км. Разделим полученную выше постоянную** Хаббла на это значение, чтобы выразить ее в секундах:

hub.const <- 76.581/3.09e19

[1] 2.47835e-18

Тогда возраст Вселенной, выраженный в секундах, составит:

age  $\leq$  1/hub.const

#### [1] 4.034943e+17

Выполнив простое преобразование, получим возраст, выраженный в годах: age/(60^2\*24\*365)

[1] 12794721567

Задача. Данные почасовые значения электрической нагрузки и температуры наружного воздуха для (по данным ОДУ Урала). Необходимо:

- 1) найти коэффициент корреляции между этими параметрами и оценить его статистическую значимость
- 2) найти в явном виде уравнение регрессии, связывающее эти параметры

Расчёты выполнить в R.